**AGRUPAMENTO DE ESCOLAS DA CAPARICA**

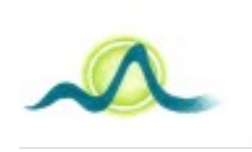

Teste de avaliação

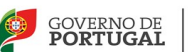

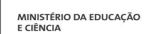

**Disciplina:** Redes de Comunicação de dados – M6

**Nome: Ano: 12 Turma E Data**  $\overline{\phantom{a}}$ 

# **GRUPO I (5 valores)**

Nas questões seguintes assinale a alternativa correta. Cada resposta certa vale 1 valor e cada resposta errada desconta 0,25 valores. Cada questão não respondida vale 0 valores

- 1. A janela seguinte representa o output de que comando no Windows
	- a) Ipconfig
	- b) Pathping
	- c) Nbtstat
	- d) Ping

Resposta empo tempo=23ms<br>tempo=29ms  $bytes = 32$ Resposta de Resposta de 74.125.230.56: bytes=32 tempo=29ms TTL<br>Resposta de 74.125.230.56: bytes=32 tempo=32ms TTL  $= 4.$ Enviados  $Recebidos =$ Pacotes:  $\overline{\bf{4}}$ access - Enviados = 0 (perda: 0%),<br>| Perdidos = 0 (perda: 0%),<br>| aproximado de ida e volta em milissegundos:<br>| ínimo = 23ms, Máximo = 45ms, Média = 32ms = 0ิ่ Tempo **Mínimo =** 

- 2. A janela seguinte representa o output de que comando no Windows
	- a) Ipconfig
	- b) Pathping
	- c) Nbtstat
	- d) nslookup

168.192.in-addr.arpa<br>
primary name server = localhost<br>
responsible mail addr = root.cabovisao.pt<br>
serial = 2008072300<br>
refresh = 28800 (8 hours)<br>
retry = 14400 (4 hours)<br>
expire = 3600000 (41 days 16 hours)<br>
expire = 36000 expire = 3600000 <41 days<br>default TTL = 86400 (1 day)<br>Servidor Predefinido: UnKnown<br>Addwese: 199 169 9 1 192.168.2.1 Address:

- 3. A janela seguinte representa o output de que comando no Windows
	- a) Tracert
	- b) Pathping
	- c) Nbtstat
	- d) Nslookup

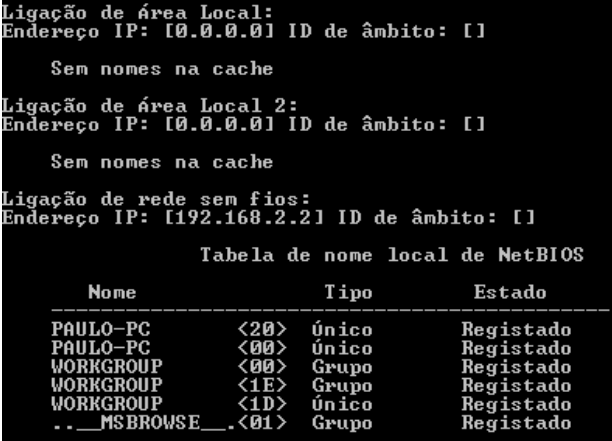

- 4. O protocolo utilizado para encontrar o endereço MAC a partir de um endereço IP denomina-se
	- a) Rarp
	- b) Arp
	- c) Nbtstat
	- d) DNS
- 5. A janela seguinte representa o output de que comando no Windows
	- a) Tra
	- b) Patl
	- c) Pine
	- d) Rou

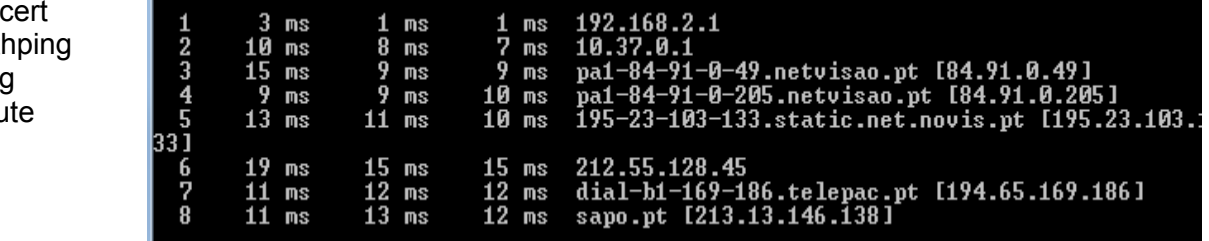

## **GRUPO II (6 valores)**

- **1.** Distinga um servidor monocliente de um servidor multicliente.
- **2.** Considere a figura seguinte. Indique se estamos em presença de um pacote de dados TCP ou UDP. Justifique. Indique para que servem os campos **Sequence Number** e **Acknowledgment Number**

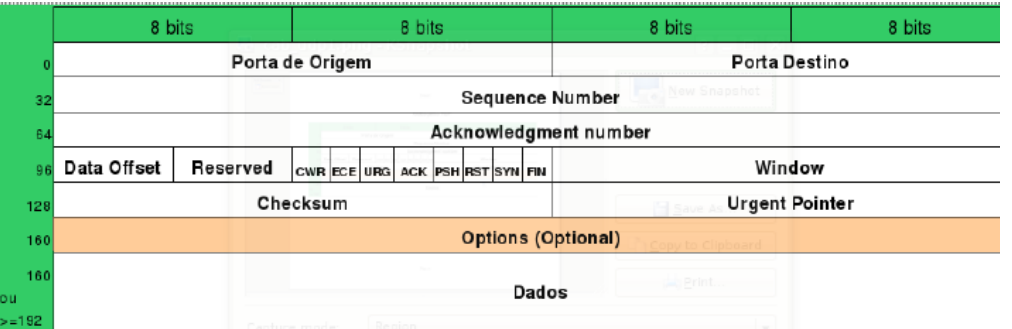

**3.** Considere a figura seguinte e indique o que esta representa. Explique o significado das setas.

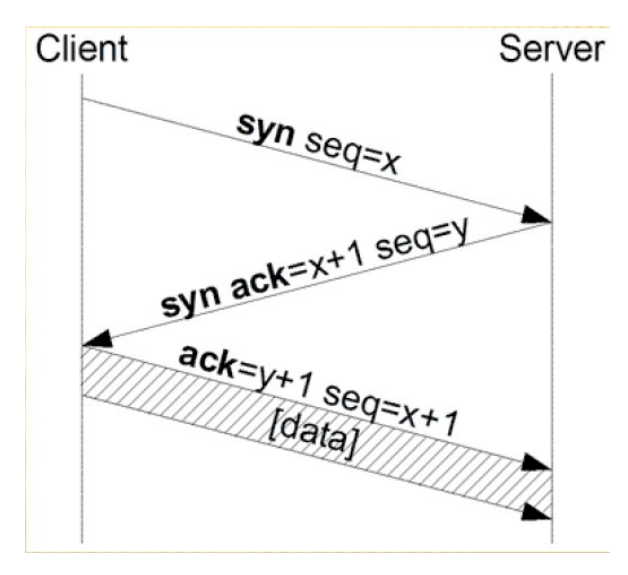

#### **GRUPO III (9 valores)**

Na página seguinte temos 2 programas para gerir reservas num hotel. O cliente pode fazer 2 tipos de pedidos: a) Fazer uma reserva para um dado dia; b) Consultar os dias livres do mês para reservar. O servidor possui um vector com todos os dias do mês. Quando é feita uma reserva para um dado dia a posição do vetor para esse dia fica com o carácter 'O' (ocupado) Uma reserva para o dia 2 irá colocar na posição 2 do vetor o símbolo 'O'. Quando o dia está livre o vetor tem na posição correspondente a esse dia o símbolo 'L'. Suponha que no inicio todos os dias estão livres e as reservas são só para um dia. Caso

#### já existam reservas para esse dia o servidor envia uma mensagem de indisponibilidade. No caso contrário confirma a reserva.

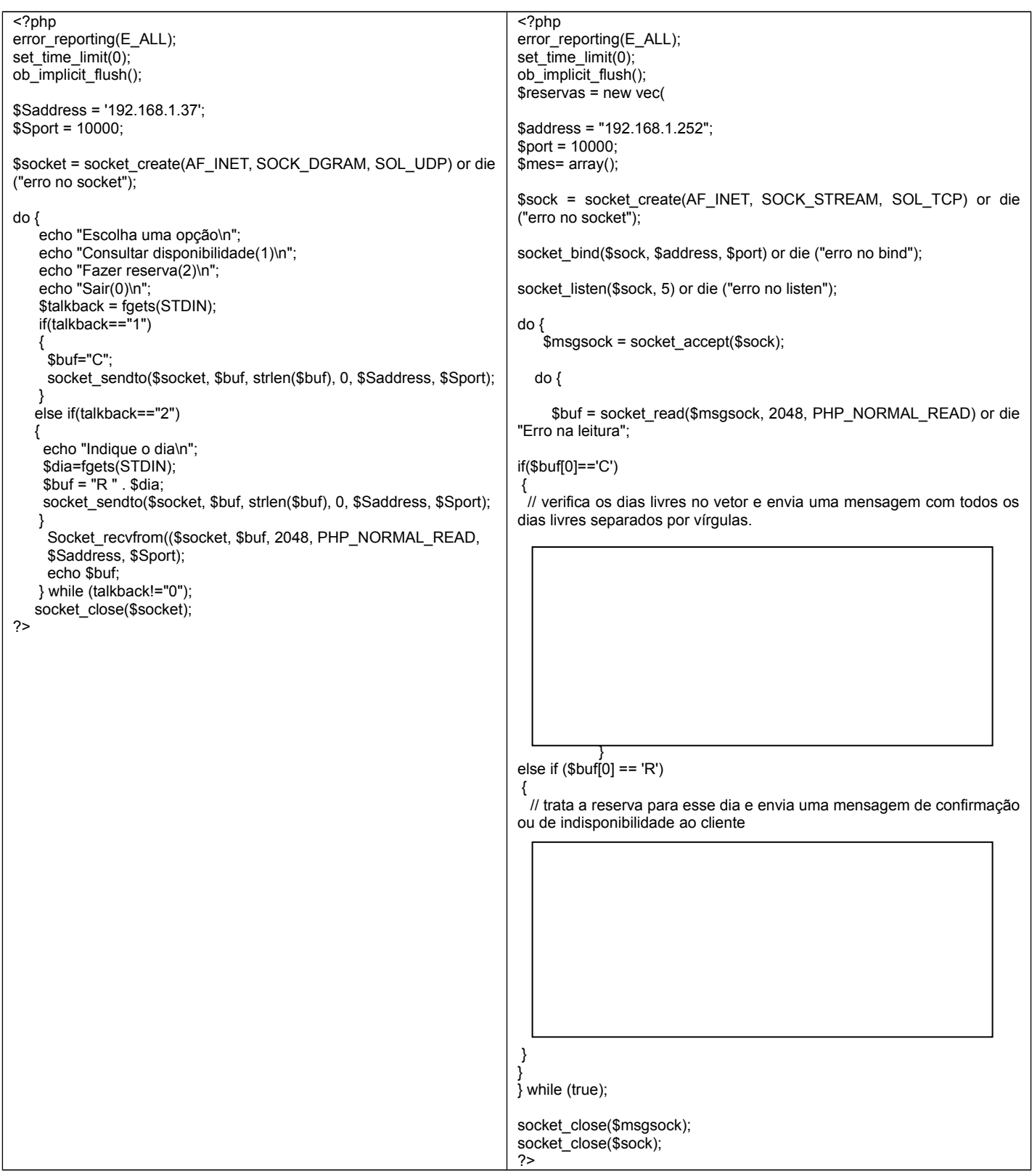

- 1. Qual deles representa o cliente e o servidor. Justifique. (0,5 valores)
- 2. Estamos em presença de sockets TCP ou UDP. Justifique (0,5 valores)
- 3. Qual o número máximo de clientes em fila de espera. Justifique (1.0 valor)
- 4. É possível a comunicação entre este cliente e o servidor. (0,5 valores)
- 5. Complete o programa 2. (3,5 valores)

6. Converta o programa 1 de TCP para UDP ou de UDP para TCP conforme o caso. (3 valores)

### **Anexo**

resource **socket\_create** ( int *\$domain* , int *\$type* , int *\$protocol* ) resource **socket\_accept** ( resource *\$socket* ) bool **socket\_bind** ( resource *\$socket* , string *\$address* [, int *\$port* ] ) bool **socket\_listen** ( resource *\$socket* [, int *\$backlog* ] ) string **socket\_read** ( resource *\$socket* , int *\$length* [, int *\$type* ] ) int **socket\_recvfrom** ( resource *\$socket* , string *\$&buf* , int *\$len* , int *\$flags* , string *\$&name* [, int *\$&port* ] ) int **socket\_write** ( resource *\$socket* , string *\$buffer* [, int *\$length* ] ) int **socket\_sendto** ( resource *\$socket* , string *\$buf* , int *\$len* , int *\$flags* , string *\$addr* [, int *\$port* ] ) void **socket\_close** ( resource *\$socket* )